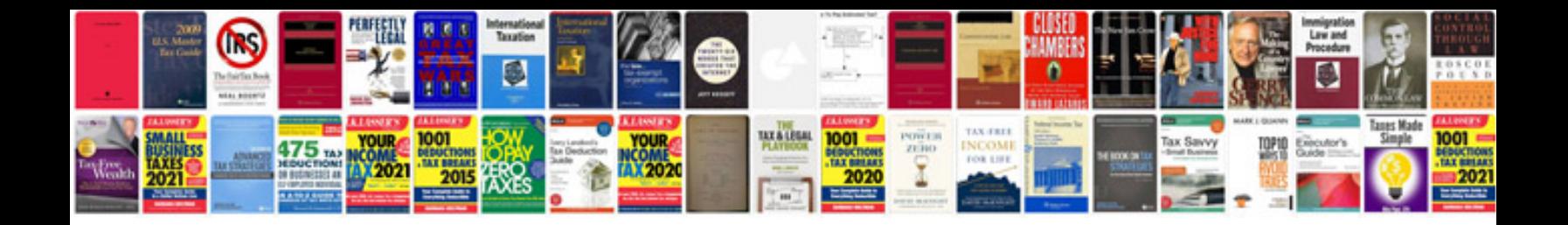

**Forms in**

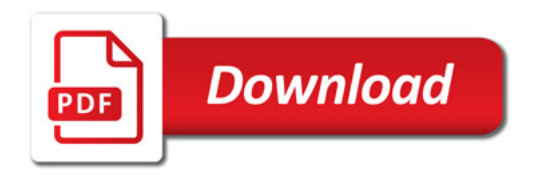

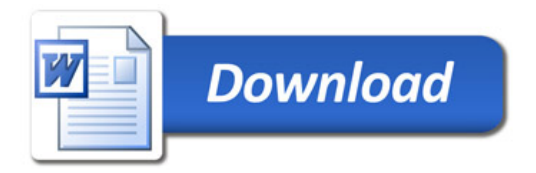